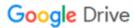

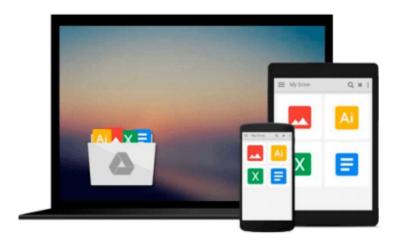

## Beginner's Guide to SolidWorks 2014 - Level I

Alejandro Reyes

### Download now

Click here if your download doesn"t start automatically

### Beginner's Guide to SolidWorks 2014 - Level I

Alejandro Reyes

#### Beginner's Guide to SolidWorks 2014 - Level I Alejandro Reyes

This book is intended to help new users to learn the basic concepts of SolidWorks and good solid modeling techniques in an easy to follow guide that includes video instruction. It will be a great starting point for those new to SolidWorks or as a teaching aid in classroom training to become familiar with the software s interface, basic commands and strategies as the user completes a series of models while learning different ways to accomplish a particular task.

At the end of this book, you will have a fairly good understanding of the SolidWorks interface and the most commonly used commands for part modeling, assembly and detailing after completing a series of components and their 2D drawings complete with Bill of Materials.

The book focuses on the processes to complete the modeling of a part, instead of focusing on individual software commands or operations, which are generally simple enough to learn.

The author strived hard to include the commands required in the Certified SolidWorks Associate test as listed on the SolidWorks website, as well as several more.

SolidWorks is an easy to use CAD software that includes many time saving tools that will enable new and experienced users to complete design tasks faster than before. Most commands covered in this book have advanced options, which may not be covered in this book. This is meant to be a starting point to help new users to learn the basic and most frequently used commands.

#### **Now Includes Video Instruction**

Each copy of this book now includes video instruction. In these videos the author provides a visual presentation of tutorials found in the book. The videos reinforce the steps described in the book by allowing you to watch the exact steps the author uses to complete the exercise.

#### **Table of Contents**

- 1. Introduction
- 2. The SolidWorks Interface
- 3. Part Modeling
- 4. Special Features: Sweep, Loft and Wrap
- 5. Detail Drawing
- 6. Assembly Modeling
- 7. Analysis: SimulationXpress
- 8. Collaboration: eDrawings
- 9. Appendix
- 10. Index

#### Download and Read Free Online Beginner's Guide to SolidWorks 2014 - Level I Alejandro Reyes

#### From reader reviews:

#### **Ruth Davis:**

What do you with regards to book? It is not important with you? Or just adding material when you need something to explain what the ones you have problem? How about your extra time? Or are you busy man? If you don't have spare time to complete others business, it is make you feel bored faster. And you have spare time? What did you do? Everybody has many questions above. They have to answer that question simply because just their can do in which. It said that about reserve. Book is familiar on every person. Yes, it is suitable. Because start from on guardería until university need this particular Beginner's Guide to SolidWorks 2014 - Level I to read.

#### **Mark Fetter:**

Reading can called thoughts hangout, why? Because when you find yourself reading a book specially book entitled Beginner's Guide to SolidWorks 2014 - Level I your mind will drift away trough every dimension, wandering in each and every aspect that maybe unknown for but surely might be your mind friends. Imaging each and every word written in a book then become one form conclusion and explanation in which maybe you never get ahead of. The Beginner's Guide to SolidWorks 2014 - Level I giving you yet another experience more than blown away your brain but also giving you useful information for your better life in this particular era. So now let us explain to you the relaxing pattern here is your body and mind is going to be pleased when you are finished studying it, like winning a. Do you want to try this extraordinary shelling out spare time activity?

#### **Marlin Peterson:**

Do you really one of the book lovers? If yes, do you ever feeling doubt when you are in the book store? Make an effort to pick one book that you just dont know the inside because don't judge book by its deal with may doesn't work this is difficult job because you are scared that the inside maybe not seeing that fantastic as in the outside search likes. Maybe you answer may be Beginner's Guide to SolidWorks 2014 - Level I why because the wonderful cover that make you consider regarding the content will not disappoint an individual. The inside or content is actually fantastic as the outside or cover. Your reading 6th sense will directly guide you to pick up this book.

#### **Gloria Taylor:**

Beside this kind of Beginner's Guide to SolidWorks 2014 - Level I in your phone, it could give you a way to get more close to the new knowledge or details. The information and the knowledge you can got here is fresh from the oven so don't end up being worry if you feel like an old people live in narrow small town. It is good thing to have Beginner's Guide to SolidWorks 2014 - Level I because this book offers to your account readable information. Do you oftentimes have book but you do not get what it's facts concerning. Oh come on, that would not happen if you have this in your hand. The Enjoyable set up here cannot be questionable, just like treasuring beautiful island. So do you still want to miss the item? Find this book and also read it

from today!

Download and Read Online Beginner's Guide to SolidWorks 2014 -Level I Alejandro Reyes #4A1QHXCOPYU

### Read Beginner's Guide to SolidWorks 2014 - Level I by Alejandro Reyes for online ebook

Beginner's Guide to SolidWorks 2014 - Level I by Alejandro Reyes Free PDF d0wnl0ad, audio books, books to read, good books to read, cheap books, good books, online books, books online, book reviews epub, read books online, books to read online, online library, greatbooks to read, PDF best books to read, top books to read Beginner's Guide to SolidWorks 2014 - Level I by Alejandro Reyes books to read online.

# Online Beginner's Guide to SolidWorks 2014 - Level I by Alejandro Reyes ebook PDF download

Beginner's Guide to SolidWorks 2014 - Level I by Alejandro Reyes Doc

Beginner's Guide to SolidWorks 2014 - Level I by Alejandro Reyes Mobipocket

Beginner's Guide to SolidWorks 2014 - Level I by Alejandro Reyes EPub